## Analyzing and Evaluating

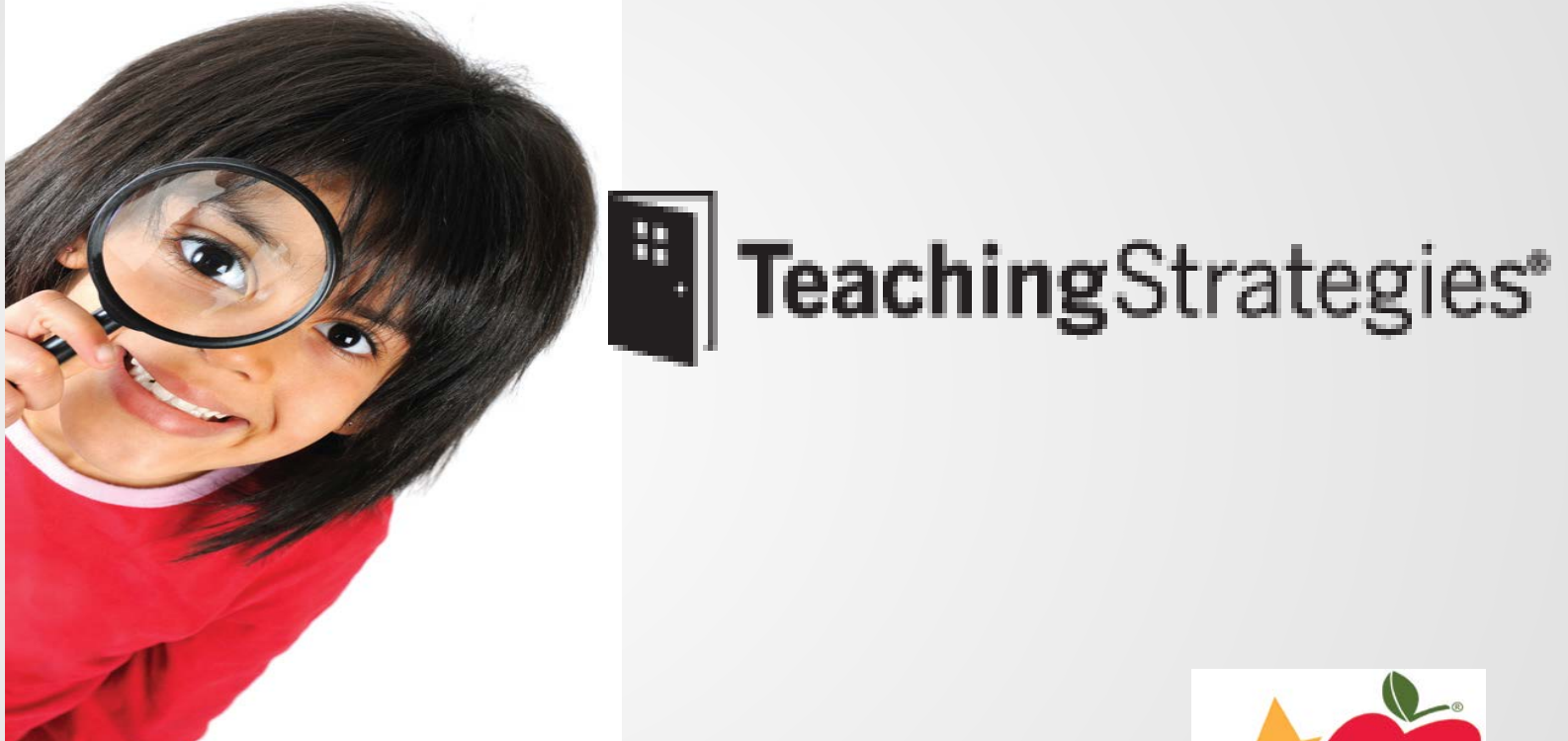

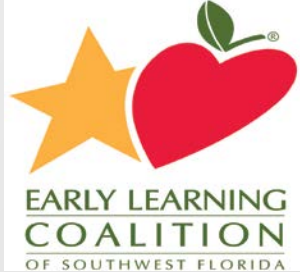

### Analyzing and Respond Which components might I use?

- Objectives for development and learning
- Documentation
- Check Point

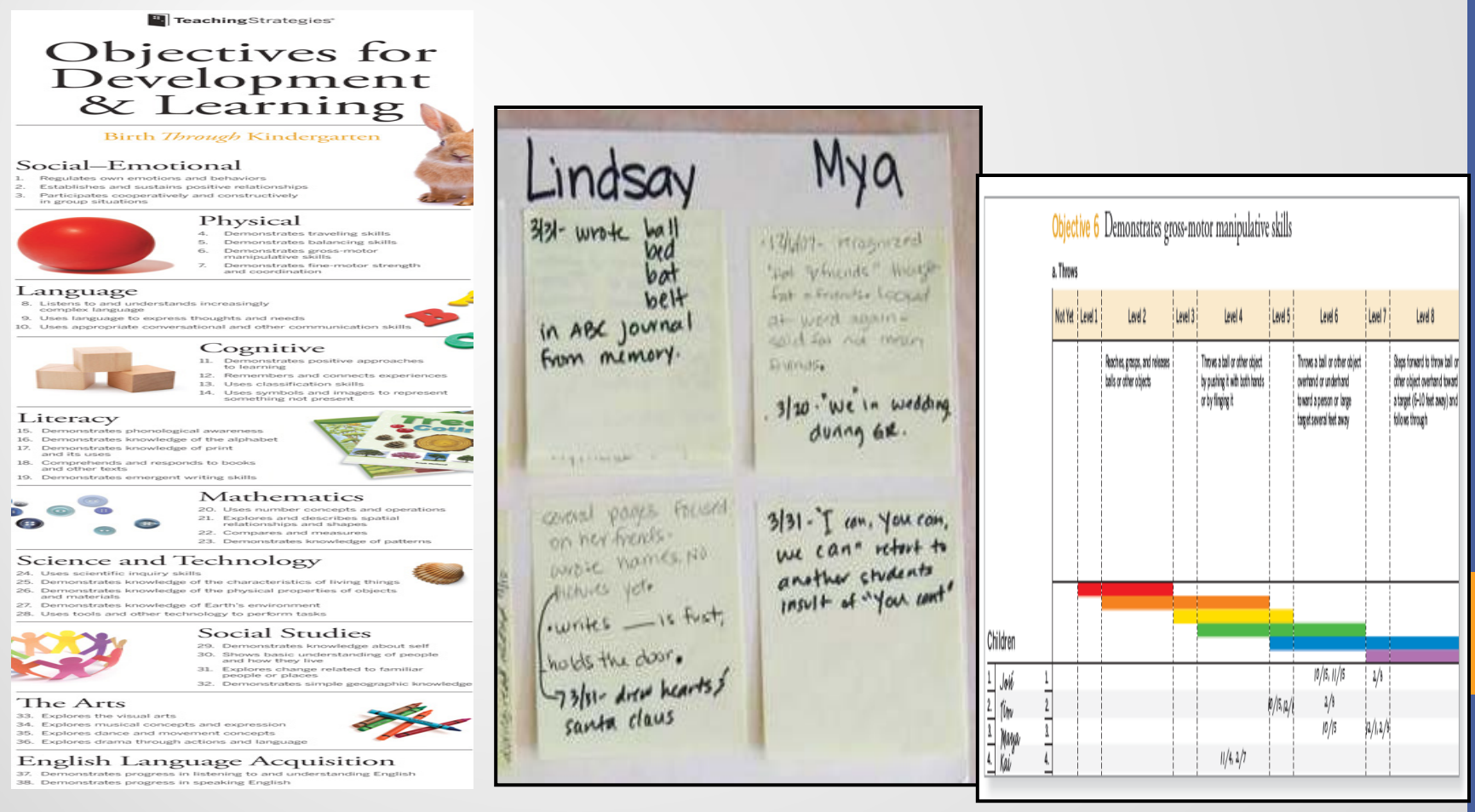

# Responding "In the Moment"

### **☆Observe**

- **☆Reflect**
- **\*Respond**

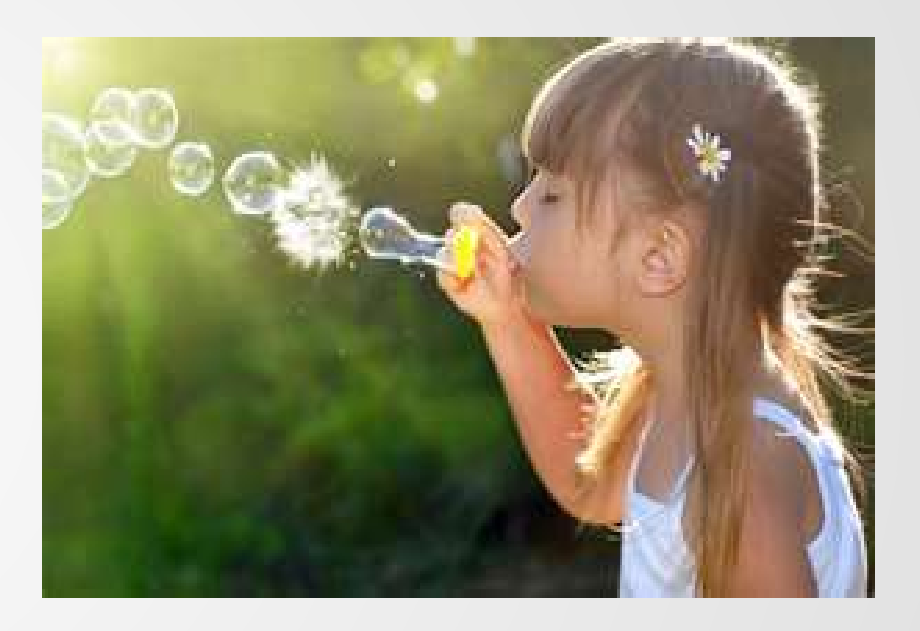

View the video ......

# What did you see?

- Observations
- Find out what she knows
- Responding
- Challenges
- Conversations and comments
- Support

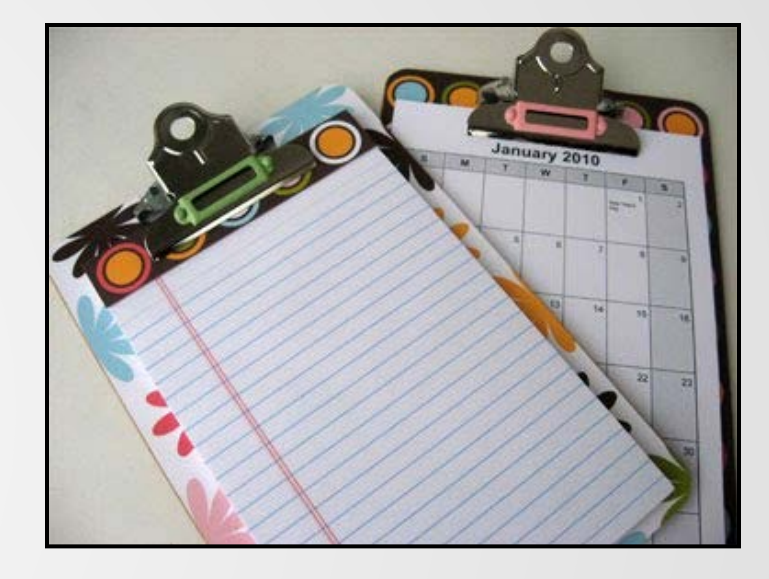

## Analyzing Observation Notes

- Collecting information (forms)
- Reflecting documentation with objectives
- Work samples online
- Preliminary check points
- Evaluative interpretation
- Check points

## Practice, Practice, Practice!

Watch the video and write:

- Anecdotal observation notes
- Number of the objectives
- Letters of the dimensions

## Practice, Practice, Practice!

Watch the video again and focus on a different element of the scene.

• Write your anecdotal observation notes related to that element. Include the objective numbers and the letters of the dimensions.

## Practice, Practice, Practice!

Watch the video one last time focusing on something new.

• Write down the objective numbers and the letters of the dimensions that are relevant to each observation.

## Associate Documentation

• You will step back and reflect on the documentation you have collected. In *Teaching Strategies GOLD*® online, you can easily tag each documentation entry with related objectives and dimensions. This simple action will be a tremendous help when you want to evaluate children's progress.

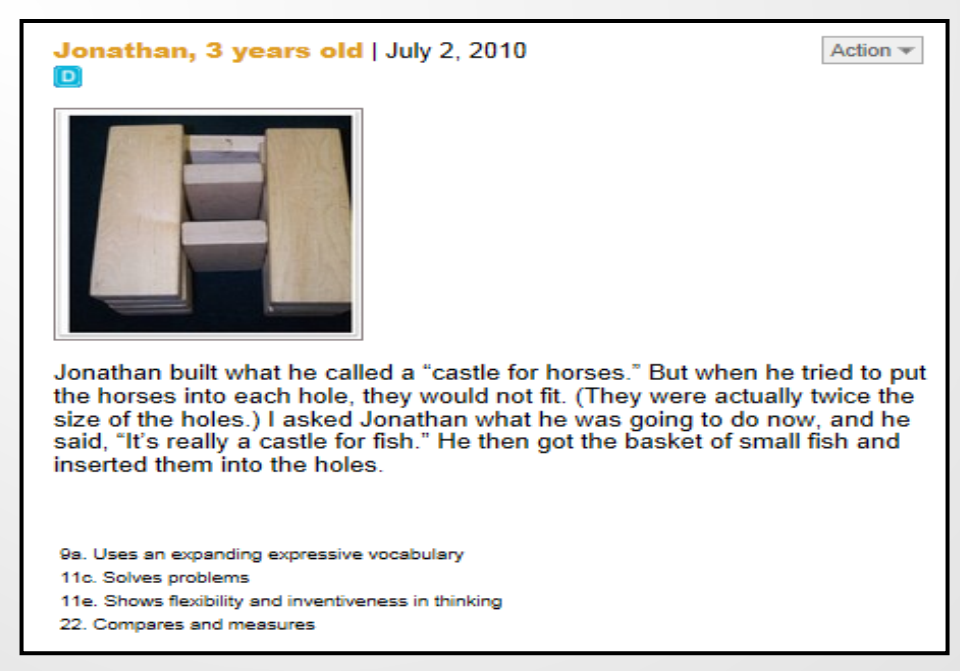

### **Checkpoint for Bella Rodriquez**

Period: Fall 2010/2011 The checkpoint due date is: October 29, 2010

### Area: English Language 1

Objective:  $8$  - Listens to and understands increasingly complex language  $\overline{0}$ 

Dimension: a. Comprehends language 1

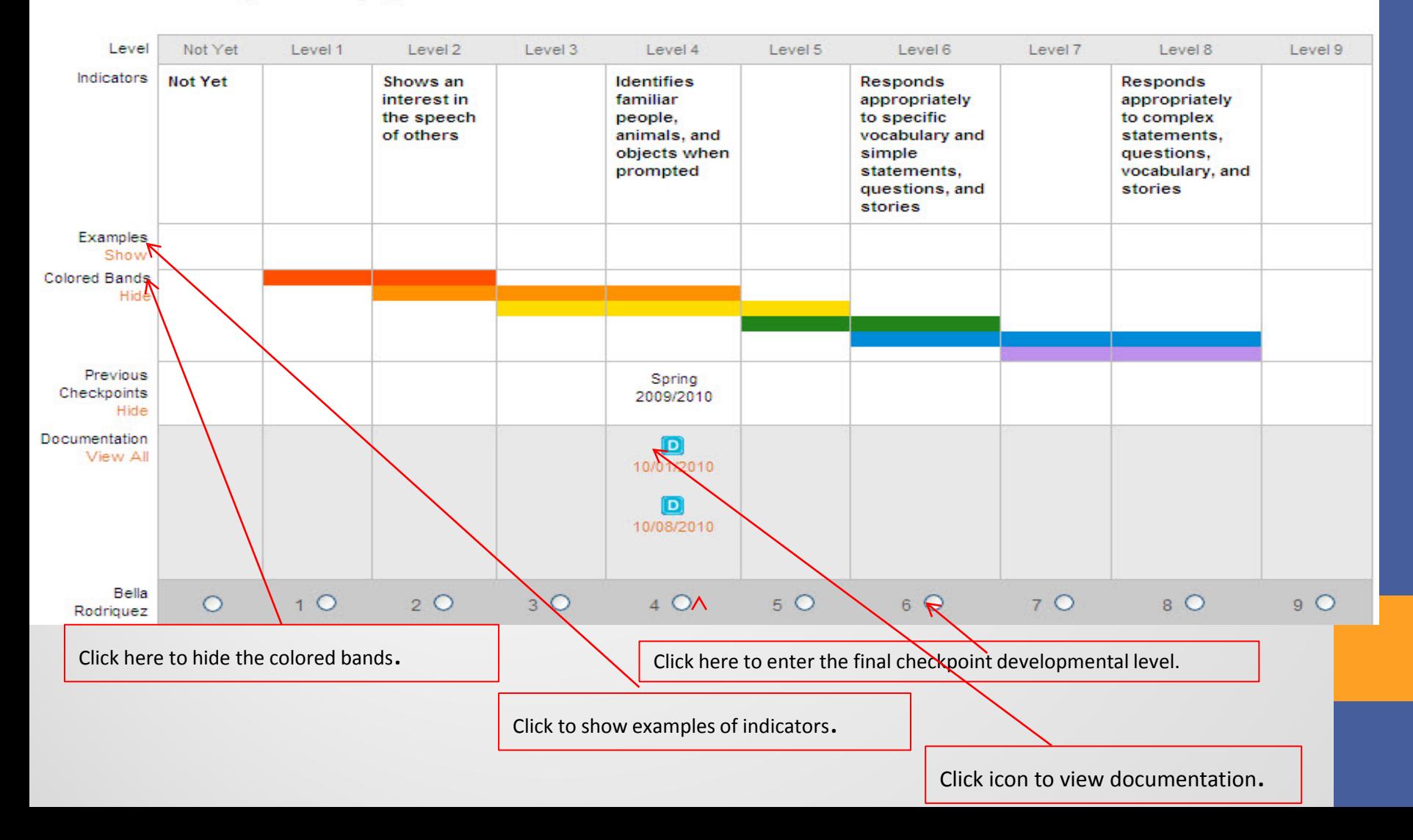

## Checkpoint Screens

- Optional Physical Dimensions
- When entering data for Physical Objectives 4, 5, and 6, you can use the optional gross-motor dimensions to have the system assist you. These optional dimensions provide more details about the large-muscle physical objectives.
- For some programs, these are not optional and are included as part of the Physical objectives/dimensions.
- Often this dimensions are used for children withy special challenges.

### Optional Physical Dimensions

< Back to Checkpoints by Child

### **Checkpoint for Bella Rodriquez**

Period: Fall 2010/2011 The checkpoint due date is: October 29, 2010

Area: Physical <sup>1</sup>

Objective: 4 - Demonstrates traveling skills *Q* 

Fill Out Optional Dimensions to Suggest Level

Click **Fill Out Optional Dimensions to Suggest Level** to enter ratings for each physical dimension.

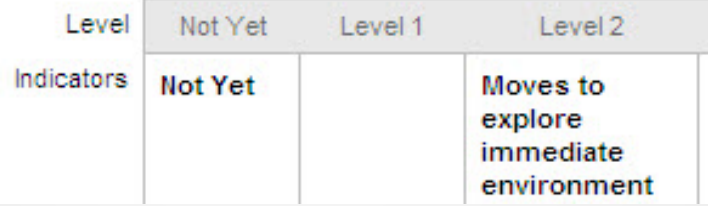

## Checkpoint Screens

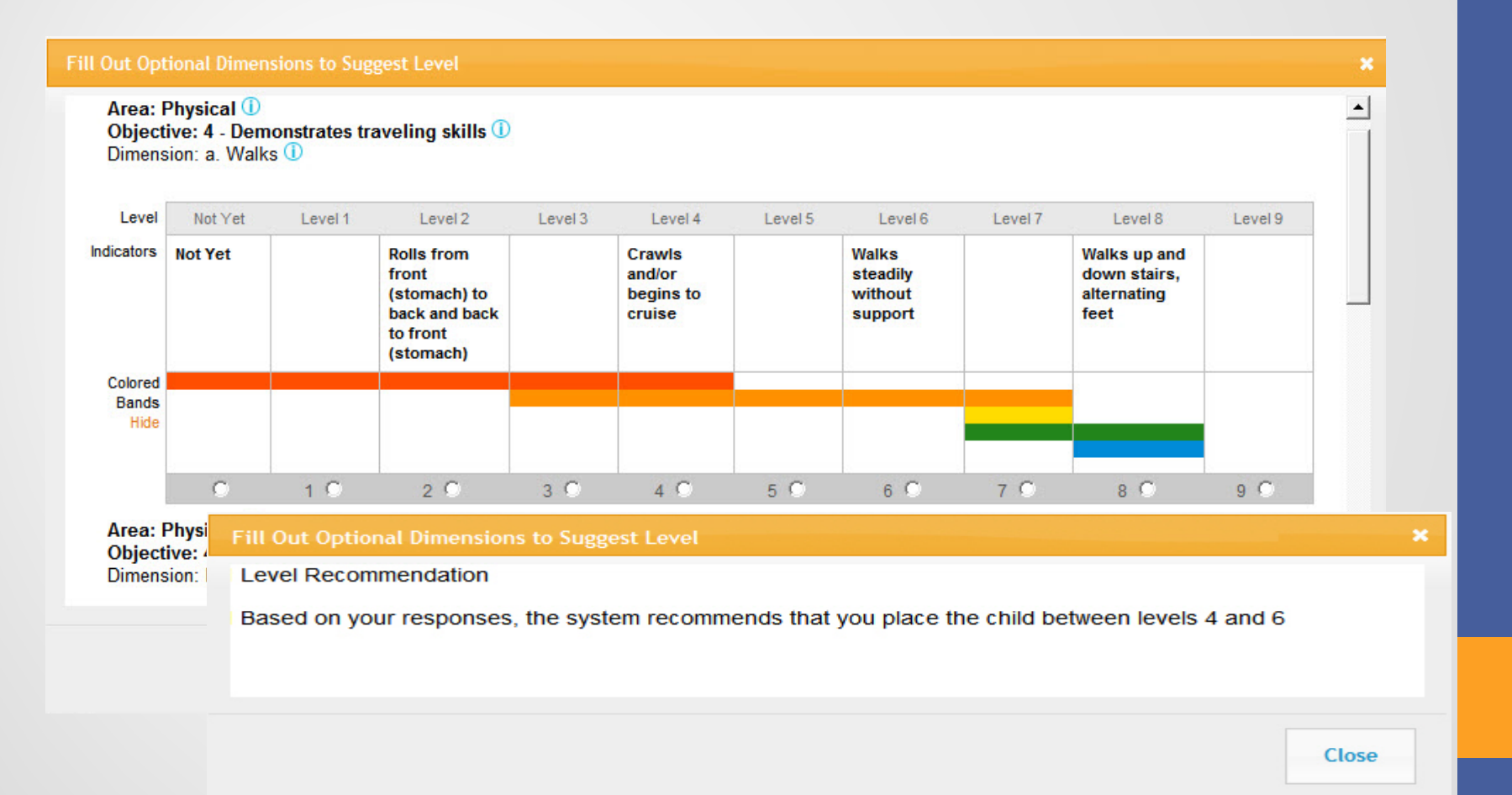

## Finalize/Unfinalize Checkpoint Data

The terms "unfinalized" and "finalized" refer to the checkpoint process.

The term "Preliminary Level" refers to individual pieces of documentation. The preliminary level you select for one piece of documentation relates to your assessment of a particular child, but will not preselect a checkpoint level for you. To finalize an area, you must select a level for every objective/dimension.

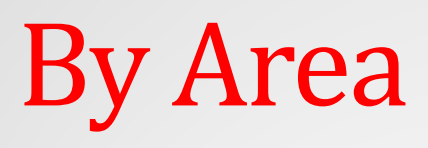

### **Checkpoint by Area for Preschool Class**

Period: Fall 2010/2011 The checkpoint due date is: October 29, 2010

Remember to complete the Content Areas, English Language Acquisition Objectives (where applicable), and Spanish Language and Literacy Area (where applicable). Select **Finalize** to finalize all the appropriate Area/Objectives on the left.

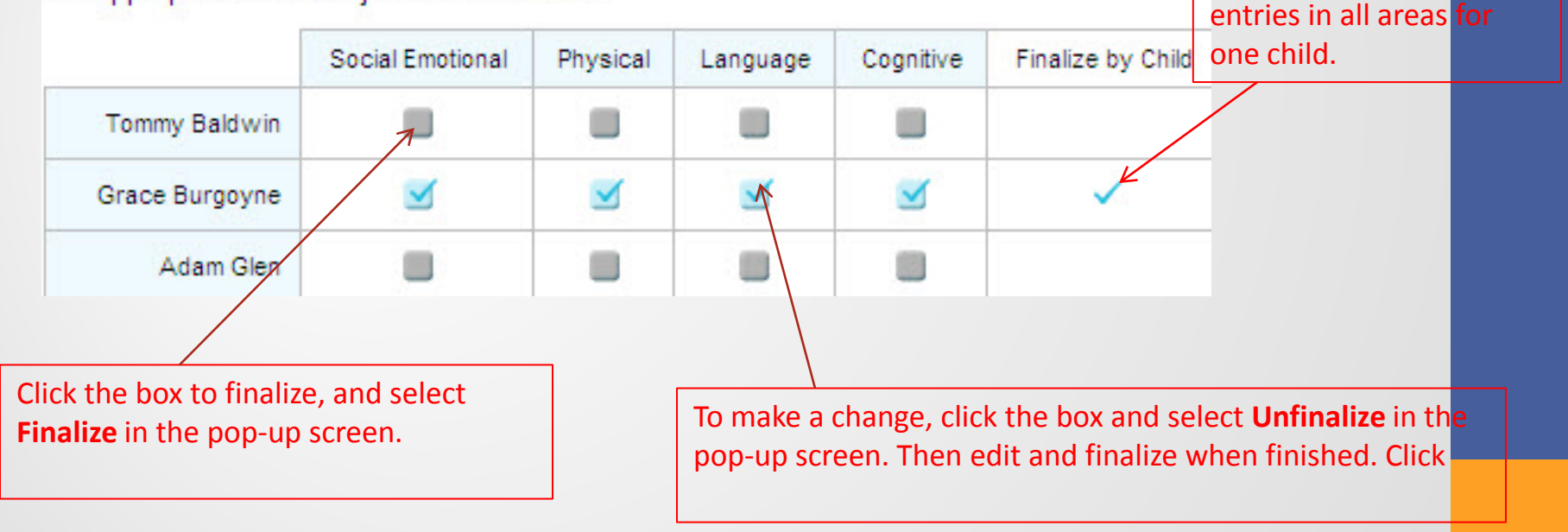

# By Objective Freschool Class

**Current View** Period: Fall 2010/2011

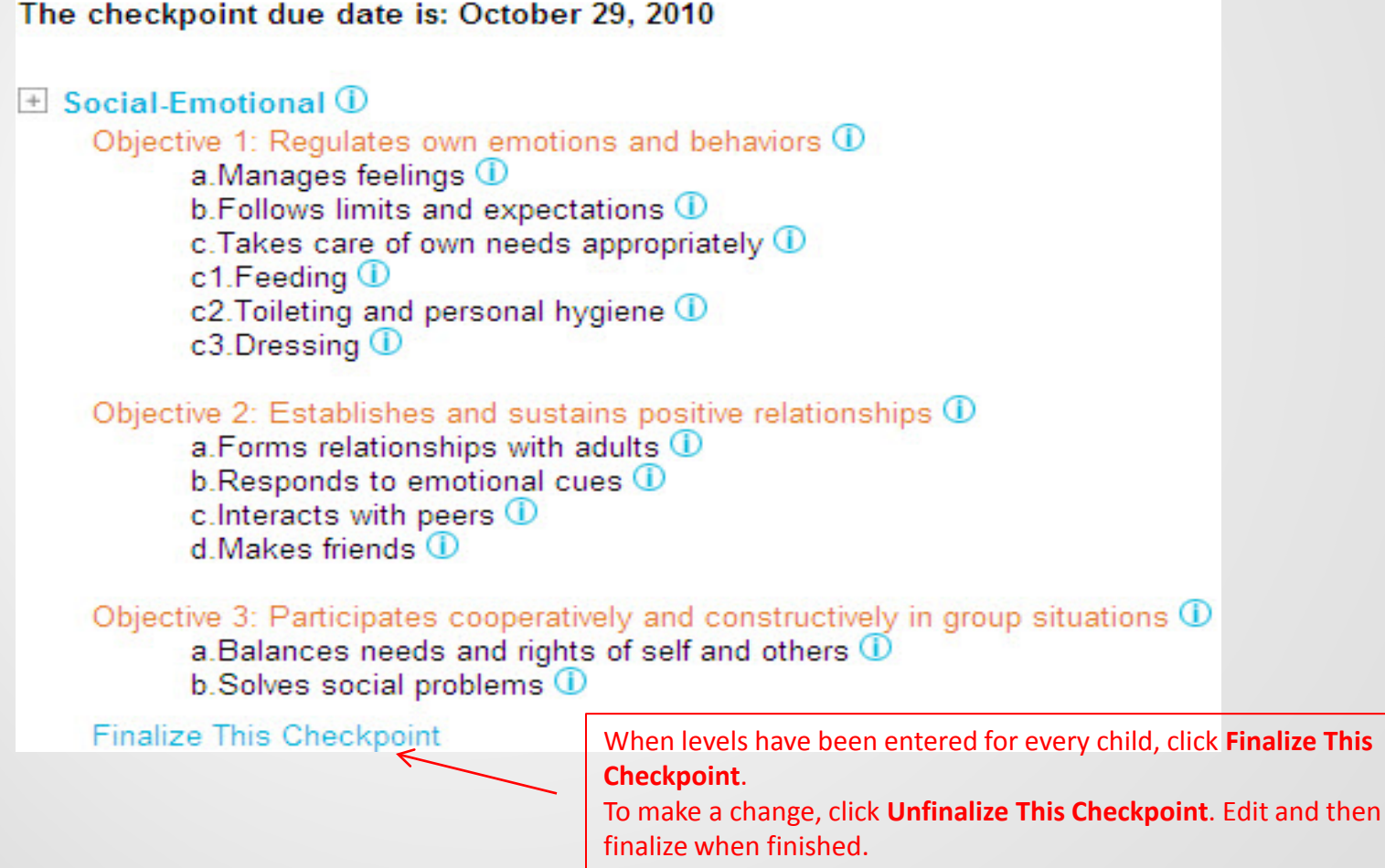

## **By Child**

### **Checkpoint for Bella**

#### **Current View**

Child: Bella in Preschool Class Period: Fall 2010/2011 Color Band at Fall 2010/2011: Preschool 3 class/grade (Green) Edit Spanish Language and Literacy Objectives: Off Edit English Language Acquisition Objectives: On Edit The checkpoint due date is: October 29, 2010

#### $\Box$  Social-Emotional

#### Objective 1: Regulates own emotions and behaviors

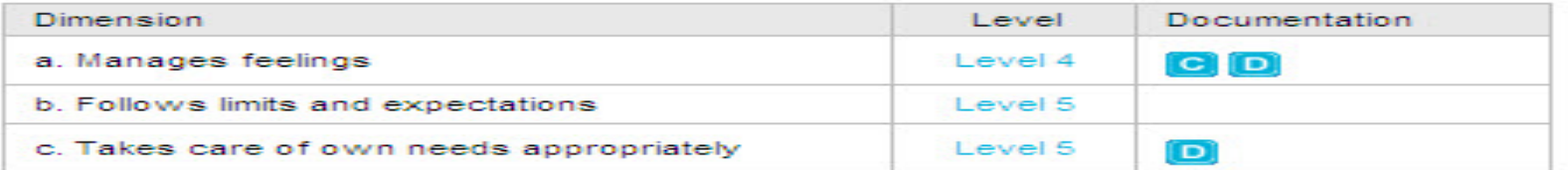

#### Objective 2: Establishes and sustains positive relationships

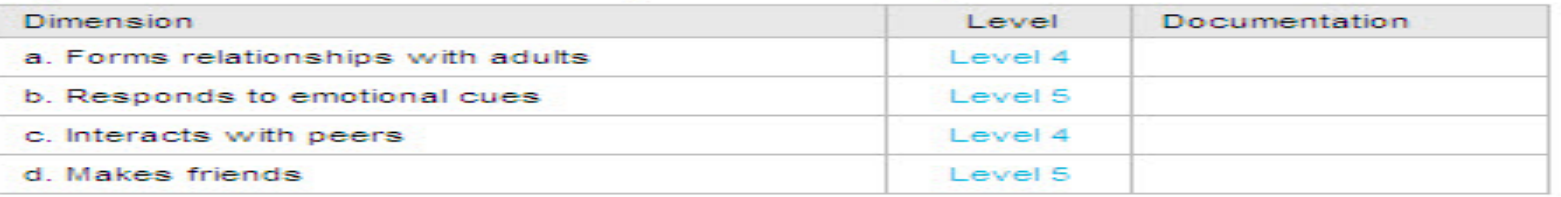

#### Objective 3: Participates cooperatively and constructively in group situations

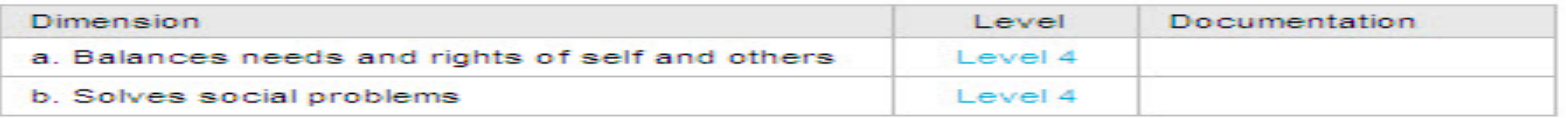

### Finaliz This Checkpoint | Move This Checkpoint Data | Delete This Checkpoint

Click here and select Finalize This Checkpoint. To make a change, click and select Unfinalize This **Checkpoint.** Edit and then finalize when finished.

### Find Find out more! more!

- **o** The Creative Curriculum for Preschool
- **o** The Creative Curriculum for Infants, Toddlers and Twos
- **o** http://www.naeyc.org/files/tyc/file/Seitz.pdf The Power of Documentation in the Early Childhood Classroom article
- o http://mserinsroom.blogspot.com/ Great blog documenting activities in their classrooms
- **o** Windows on Learning: Documenting Young Children's Work
- **o** The Power of Observation for Birth Through Eight
- **o** Observation: The Key to Responsive Teaching
- o http://ceep.crc.uiuc.edu/eecearchive/books/projapp1/initial.html# Documenting - Clearinghouse on Early Education and Parenting: The Project Approach